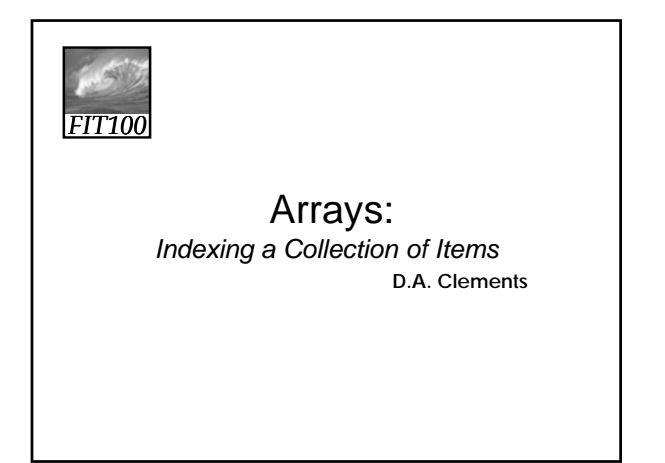

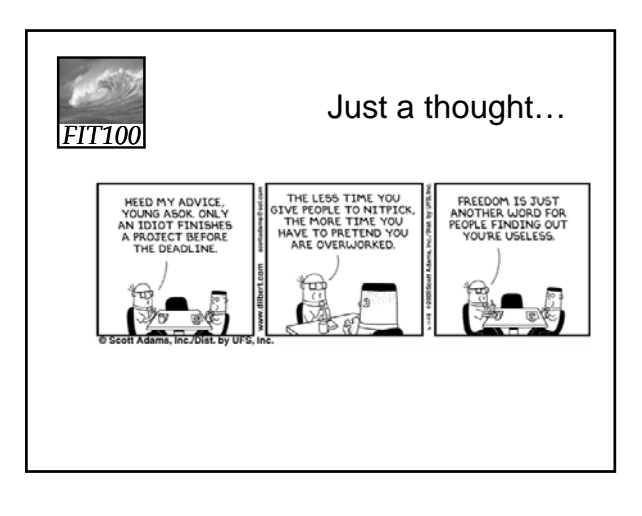

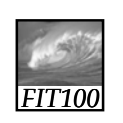

Arrays

- Indexing
	- ∗ Creating and using lists, or arrays
- Processing an array ∗ Element by element
- Array methods
	- ∗ Quick work with lists

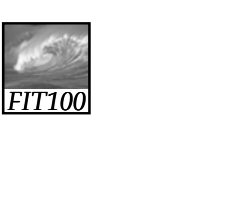

Creating and using lists, or arrays

**INDEXING**

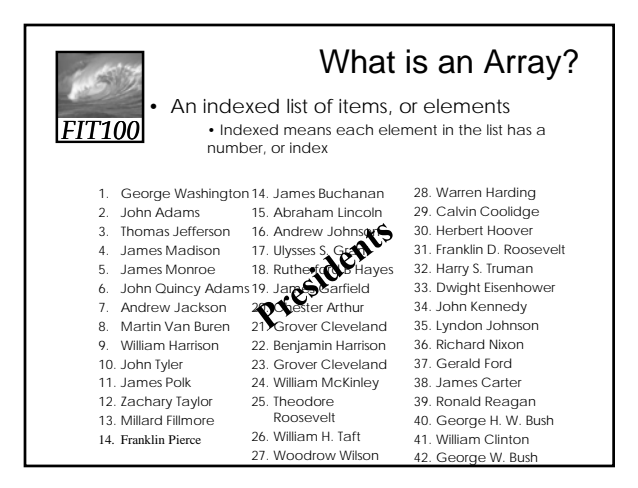

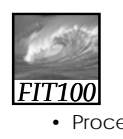

## Indexing

- Process of creating a sequence of names by associating a base name with a number (like Apollo 13 or Henry VIII)
	- ∗ Each indexed item is called an element of the basenamed sequence
- Index Syntax
	- ∗ index number is enclosed in square brackets **[ ]**
- Iterations can be used to refer to all elements of a name
	- ∗ **A[j]** for successive iterations over **j** referring to different elements of **A**

# *FIT100*

#### Indexing (cont'd)

- *Index Origin*
	- ∗ The point at which indexing begins (the least index)
	- ∗ In life, the first element may begin with 1, or have no number (Queen Elizabeth)
	- ∗ JavaScript *always* uses index origin 0

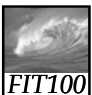

#### Rules for Arrays

- Arrays are variables initialized by new Array (<number of elements>);
- <number of elements> is number of items in ;
- Array indexing begins at 0
- Greatest index is <number of elements> - 1
- Number of elements is array length
- Index values range from 0 to (length 1)

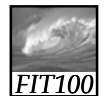

#### Array Reference Syntax

• Array reference is array name together with index enclosed in brackets (non-negative integer or expression or variable that resolves to non-negative integer)

**array[i]**

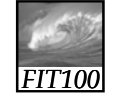

#### Array Reference Syntax

- The World-Famous Iteration, or 0-origin loop iteration, is perfect for looping through arrays
	- ∗ Start at 0
	- ∗ Increment by 1 to process every element in the array
		- Use the incrementing variable as the index for the array element
	- ∗ End when you reach the last element in the array

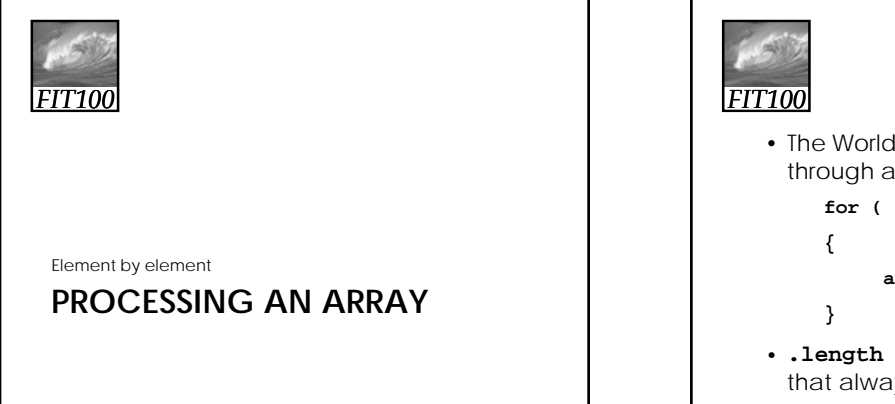

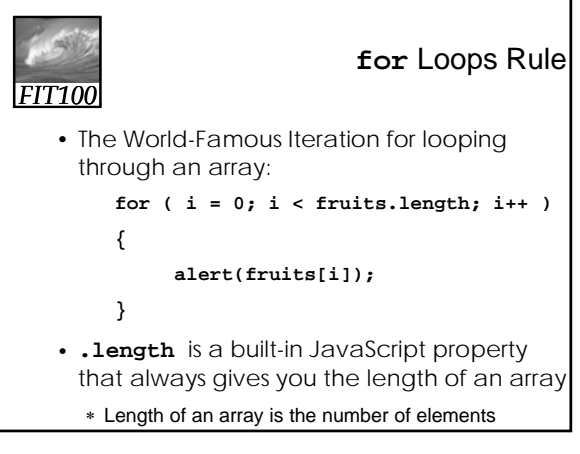

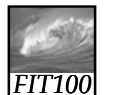

**Demonstration** 

• Looping through the fruits array

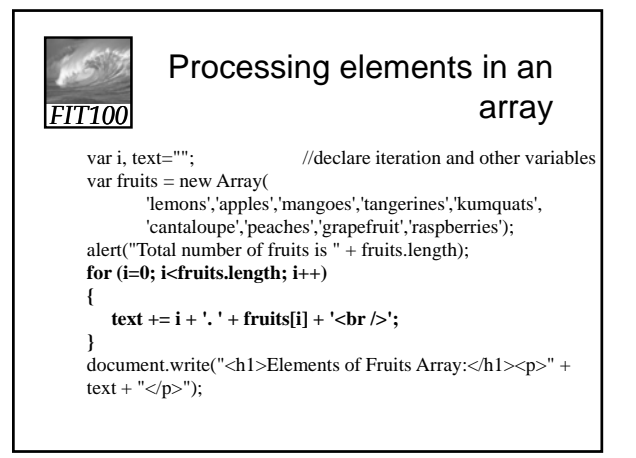

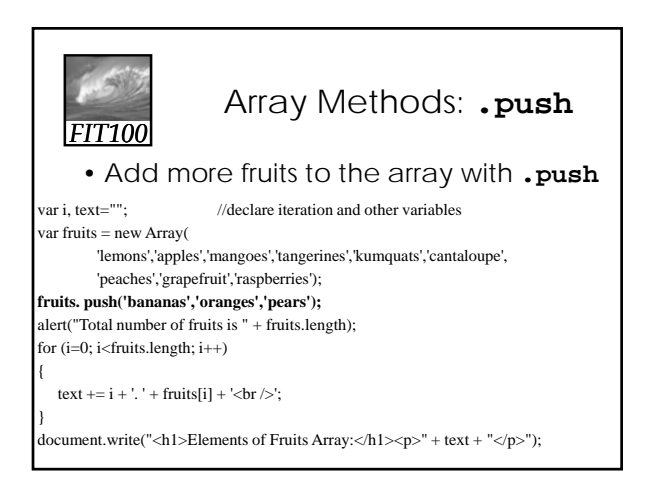

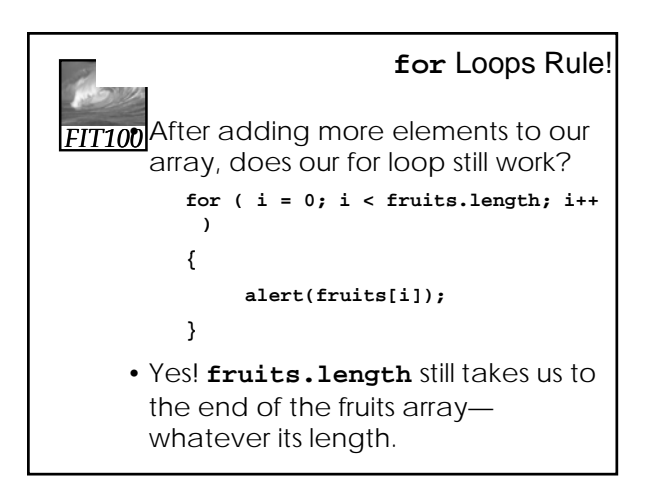

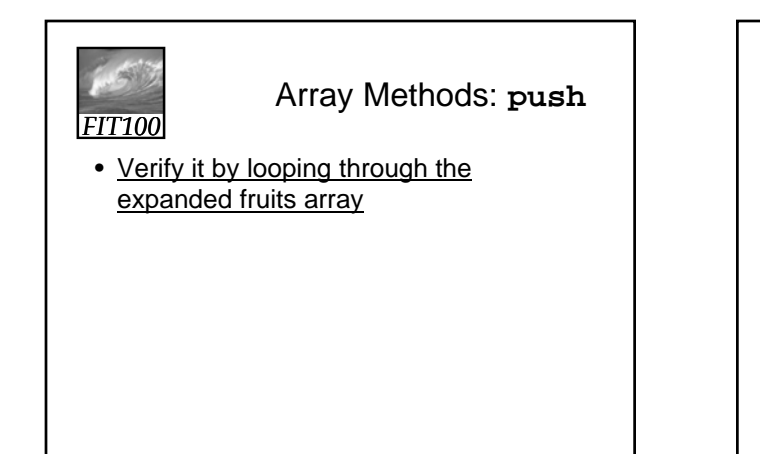

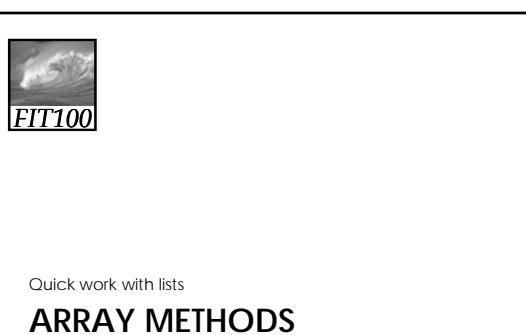

### *FIT100* Array Methods = Possibilities! • **push**

- ∗ adds elements to the array
	- fruits.push('bananas','nectarines','apples');
- **pop**
	- ∗ pulls the last element off of the array fruits.pop();
- **concat**
	- ∗ combines several arrays into one
	- ∗ Note: copies of the arrays are used
	- ∗ The original arrays remain and are unaffected fruits.concat(citrus,stoneFruit,berries);

## *FIT100* • **join**

## Array Methods = Possibilities!

∗ combines all elements into a string, separated by commas or as specified: fruits.join(;);

#### • **sort**

∗ sorts the elements in the array fruits.sort(); //always ascending

#### • **reverse**

- ∗ reverses the elements in an array
- ∗ Used with sort to sort descending
- fruits.sort(); //sorts into ascending order fruits.reverse(); //reverses to descending

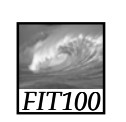

Array Methods = Possibilities!

#### • **toString**

∗ converts the array to a string fruits.string();

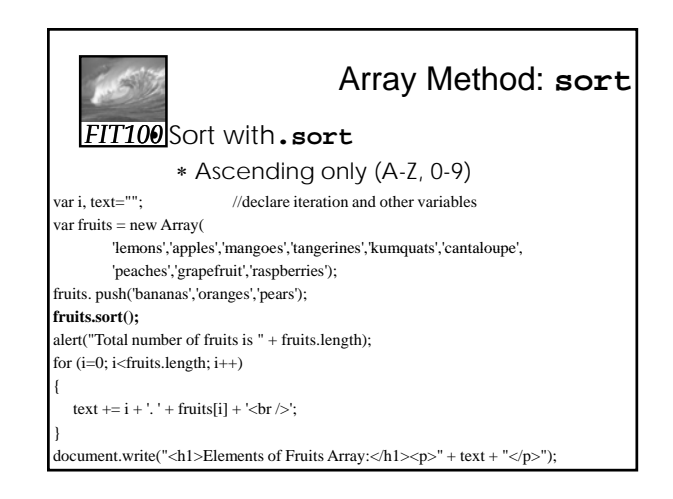

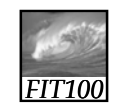

Array Sort

• Demonstration

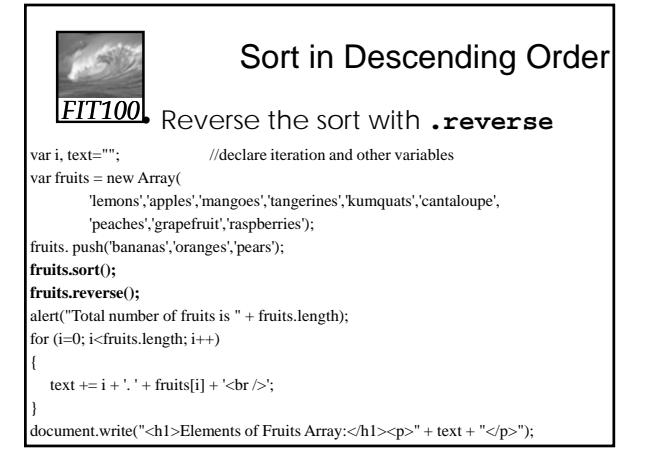

# *FIT100*

## Array Method: **reverse**

• Demonstration

*FIT100*

### End papers…

- Why is programming fun?
	- Second is the pleasure of making things that are useful to other people. Deep within, we want others to use our work and to find it helpful. In this respect the programming system is not essentially different from the child's first clay pencil holder "for Daddy's office."

Source: Frederick P. Brooks, Jr. *The Mythical Man-Month: Essays on Software Engineering*